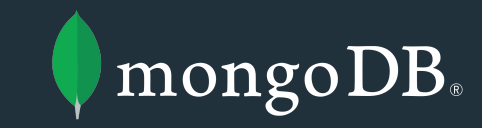

# Ruimteschepper KennisKring

GIS MET LOCATIE IN DE ZORG

ruimteschepper

Emil Zegers Senior Solutions Architect [emil.zegers@mongodb.com](mailto:emil.zegers@mongodb.com) 20211209

## Agenda

My (spatial) history

MongoDB

Use cases

What is next now?

Q&A

### **MAP OF THE PLANET MONG**

ONSO IS APPROXIMATELY ONE HALF THE DIAMETER OF EARTH BUT HAS A GRAVITATIONAL DENSITY THAT IS ONLY SLIGHTLY LESS. IT IS A RELATIVELY YOUNG WORLD WITH TOWERING MOUNTAINS NOT YET WORN SMOOTH BY TIME AND MANY AREAS OF VOLCANIC ACTIVITY. ITS VEGETATION IS STILL LIMITED TO ISOLATED AREAS OF BOTANICAL GIANTS.<br>BIOLOGICALLY, IT IS STILL IN THE ERA OF REPTILIAN GIANTS. MAN EVOLVED FAST INTO DIVERSE RACES, MANY OF WHICH POSSESS AMAZINGLY ADVANCED TECHNOLOGY WHILE OTHERS STILL LIVE IN PRIMITIVE AND UNEXPLORED REGIONS.

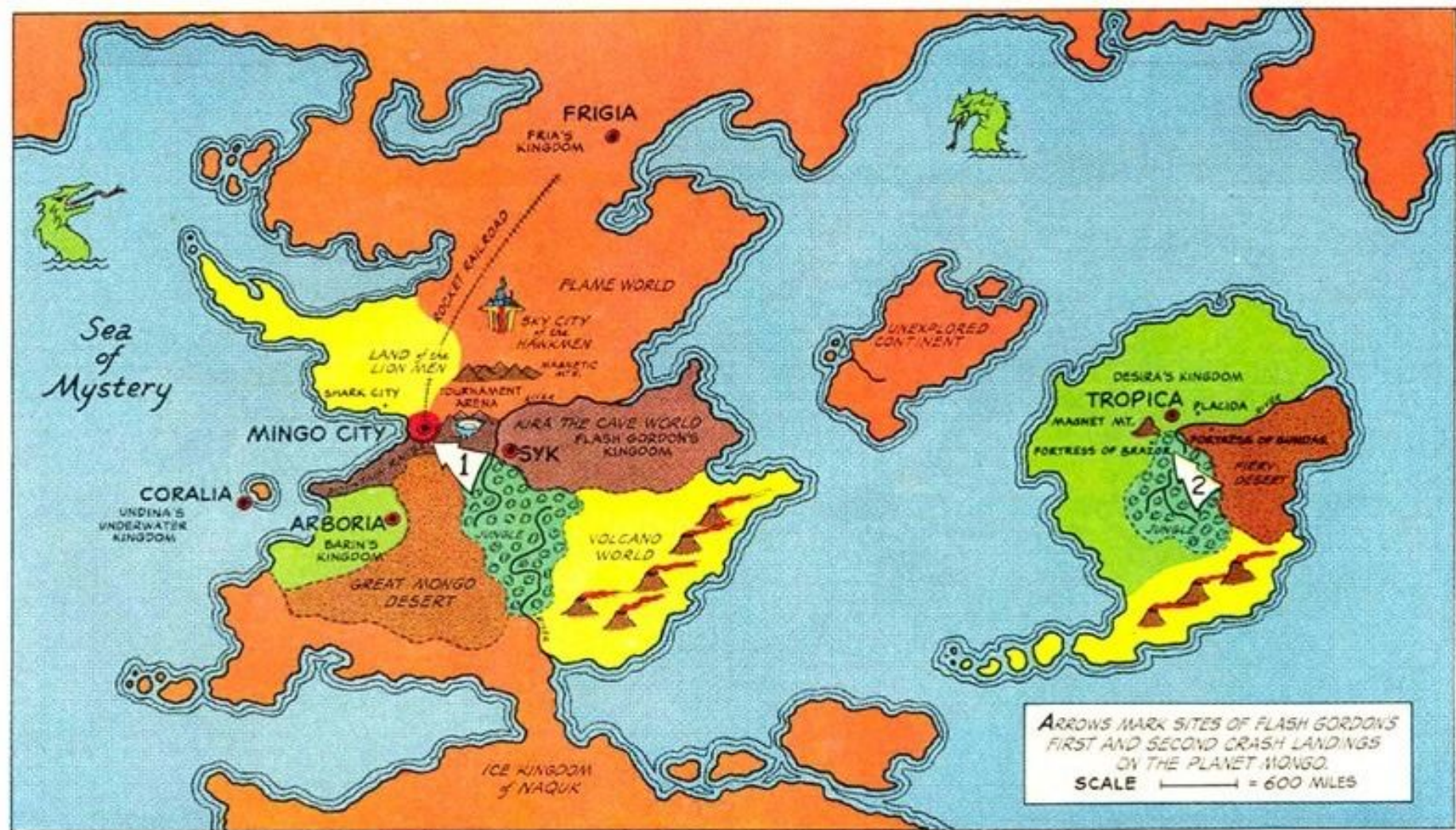

### My (spatial) history so far

IAH Larenstein - Remote Sensing and GIS research in Negros, Philippines

provincie Zuid-Holland - Bureau Kartografie & GIS, from ArcInfo7 on AS400 to Windows NT, first Esri IMS-es

Esri - Rijkswaterstaat Waterst@t, Waterschappen (INTWIS), first WMS and WFS implementation in ArcIMS De Straat Milieuadviseurs/Syncera - OSGIS like UMN MapServer, developing on StraBIS, StraGIS, Globis PBBI MapInfo - Supported site location analysis for IKEA worldwide, lots of retail, OOV and logistics cases MarkLogic - Kadaster, Defensie, PLDN, mixing the spatial world with real time operational dimensions

Sensing Clues - Operational wildlife conservation, check out <https://sensingclues.org/> and join as a volunteer!

MongoDB - TomTom, Picnic, ... *more on that in a minute*

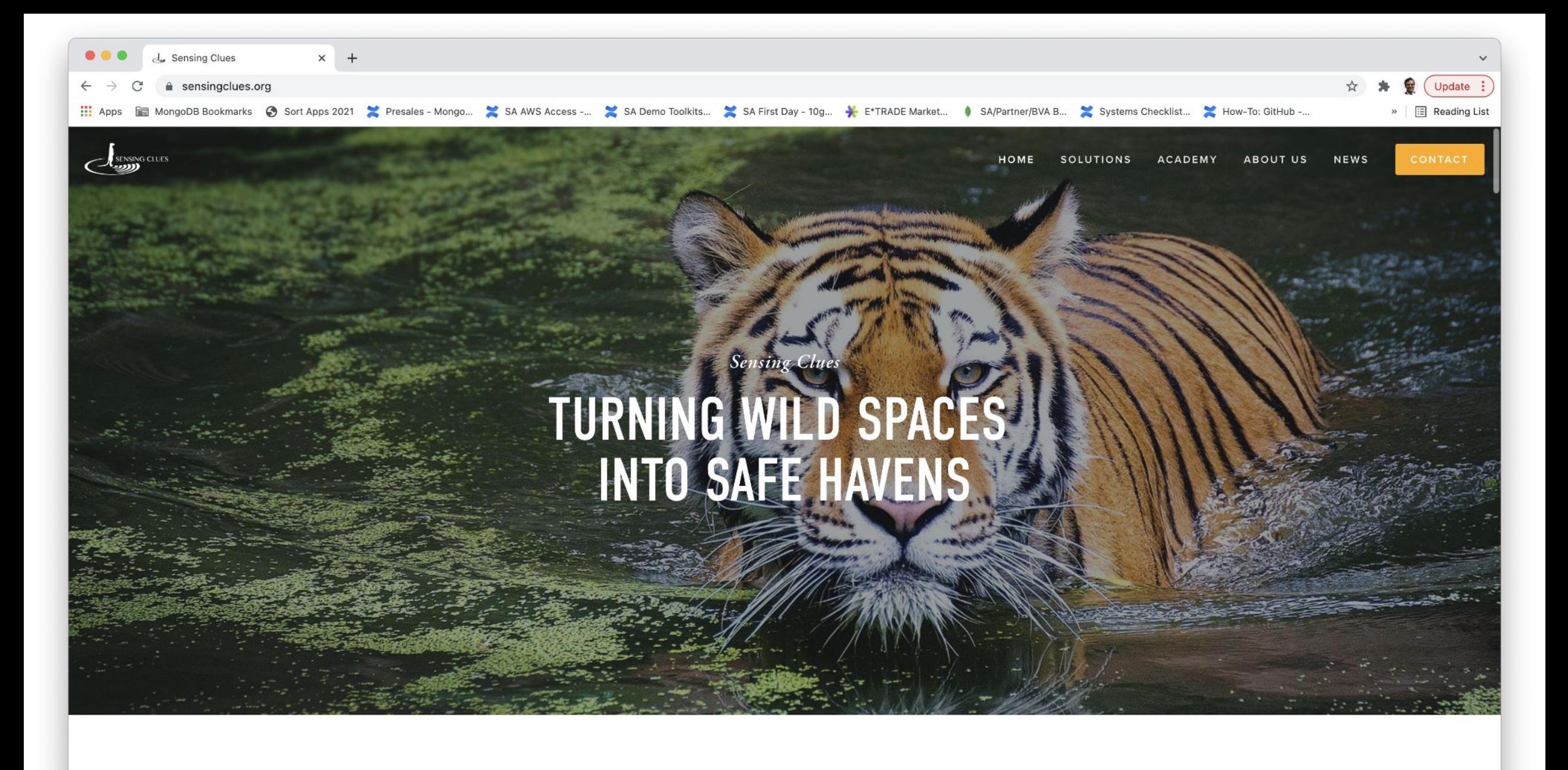

### Been there: find closest zipcode / shortest route to location

**(4119 - 3961) < (3961 - 3958)**

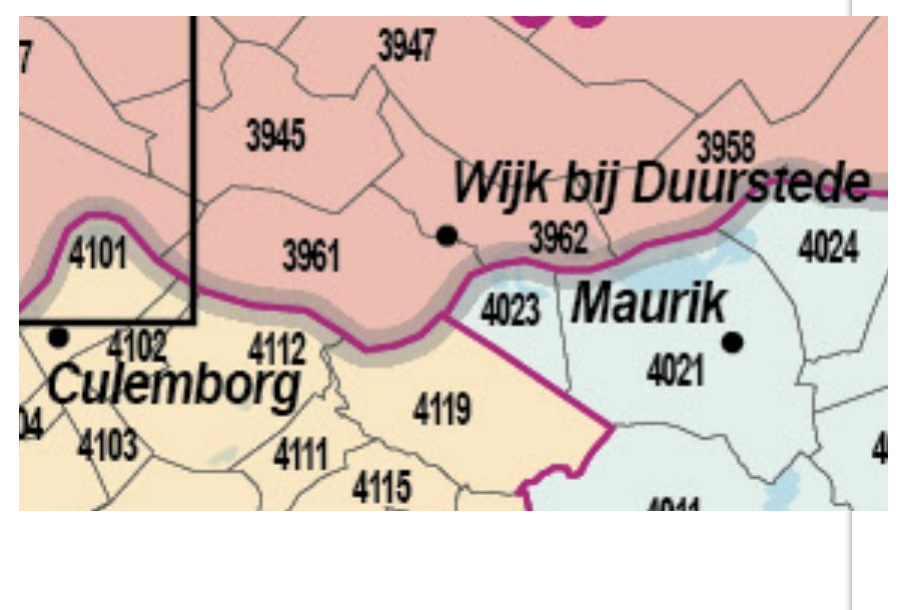

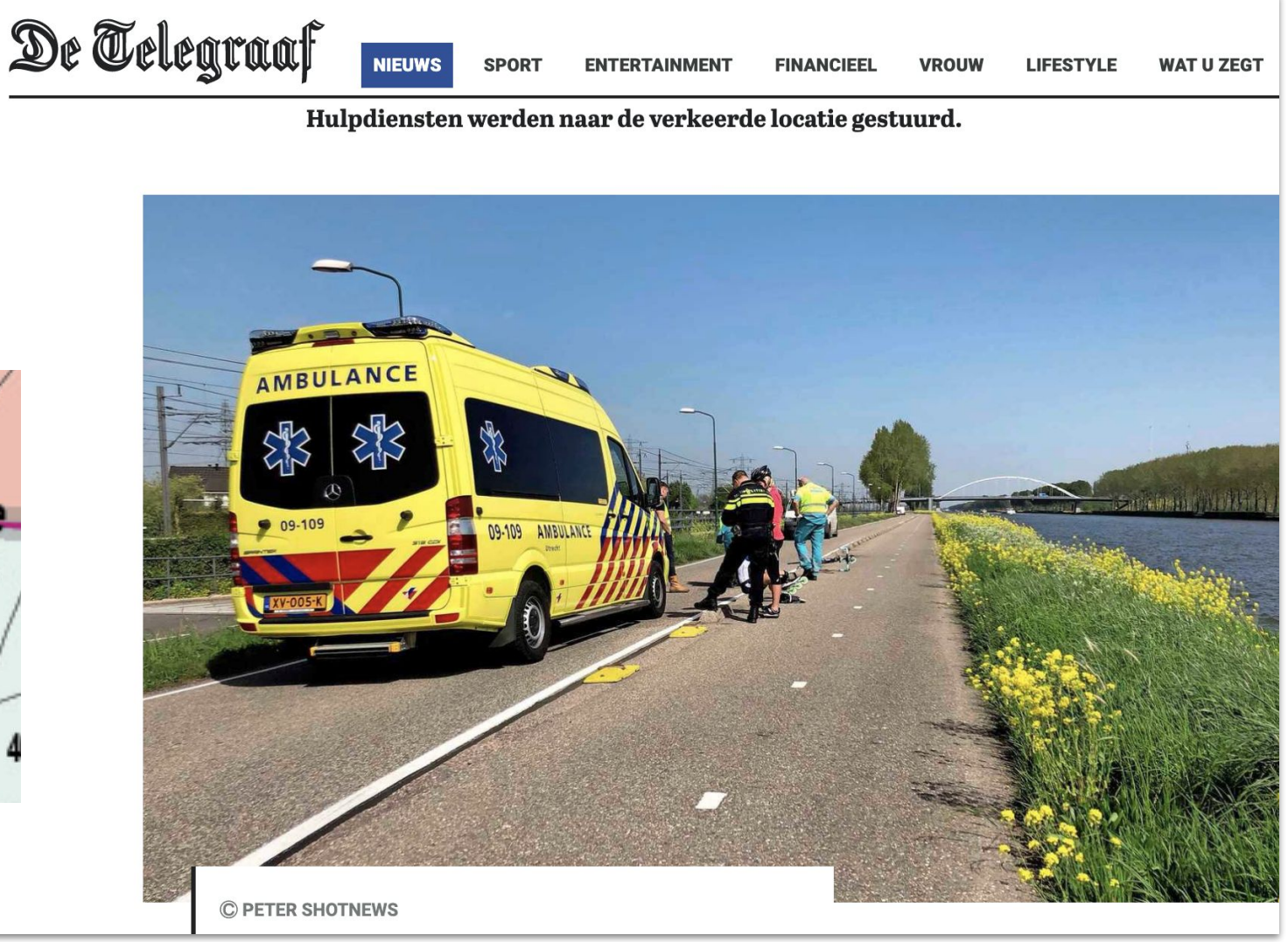

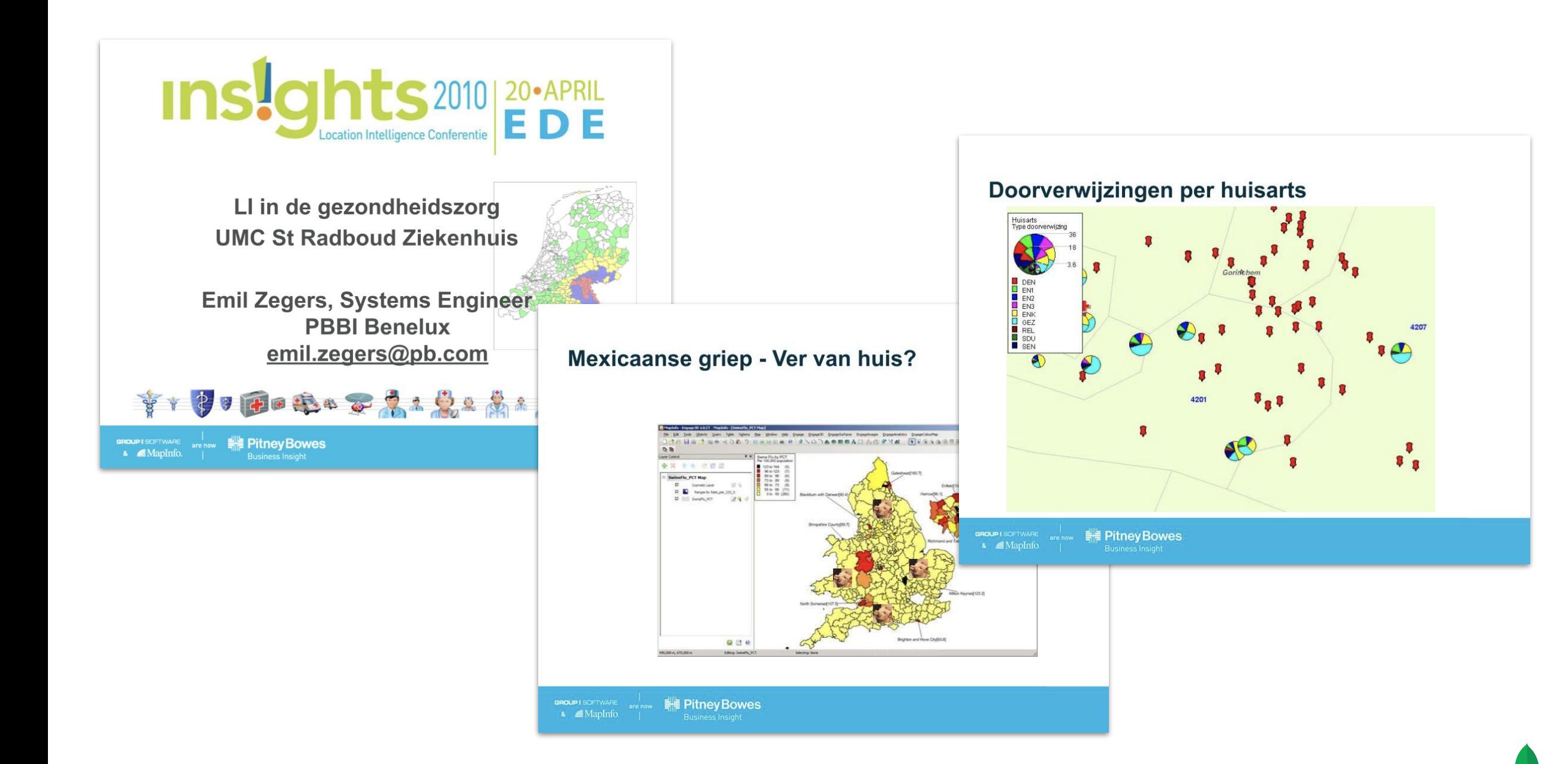

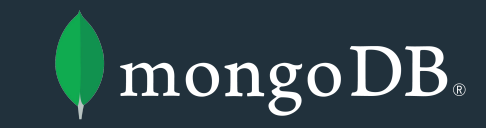

# MongoDB

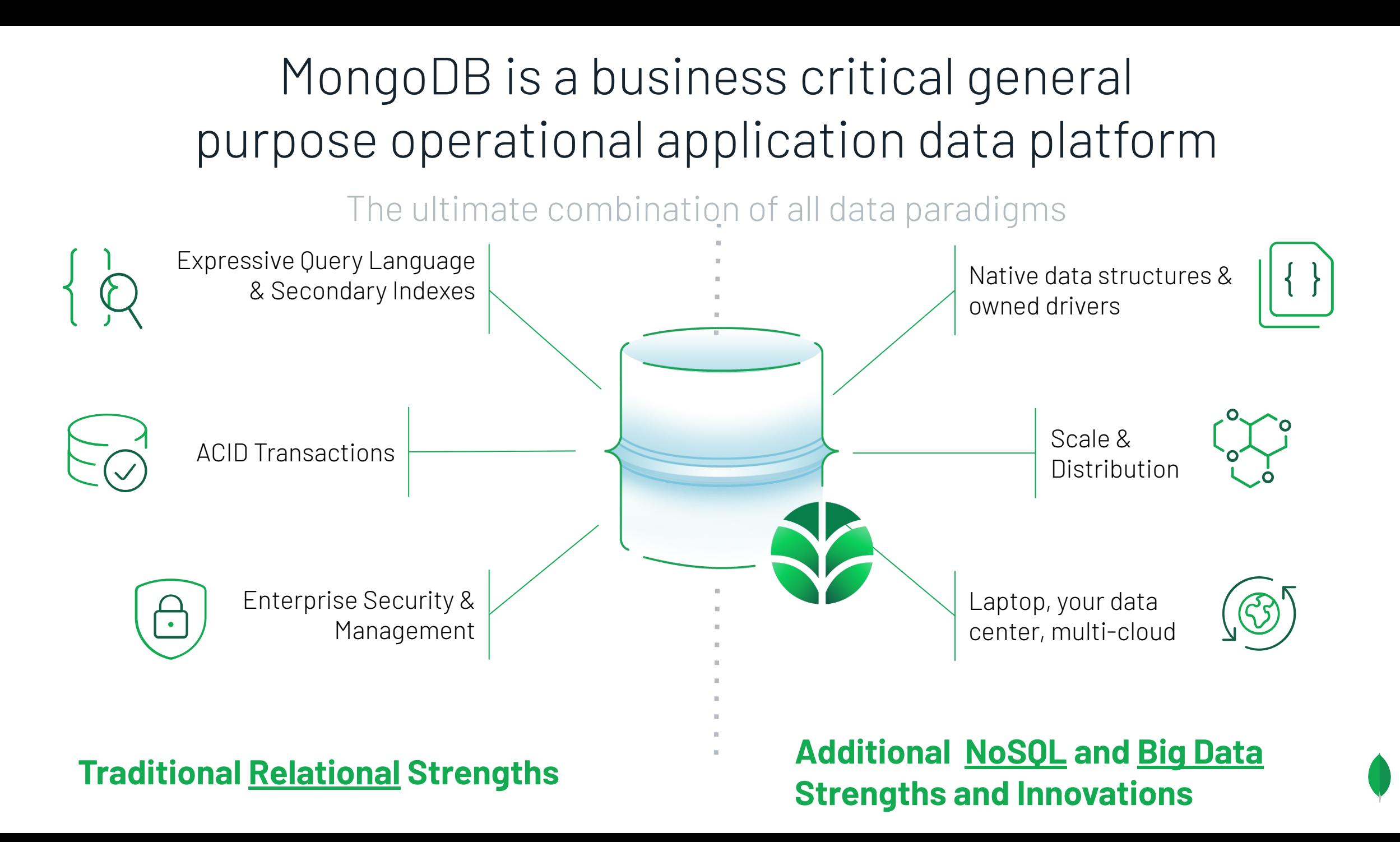

## Documents are Universal

JSON Documents are the modern standard in today's application stacks

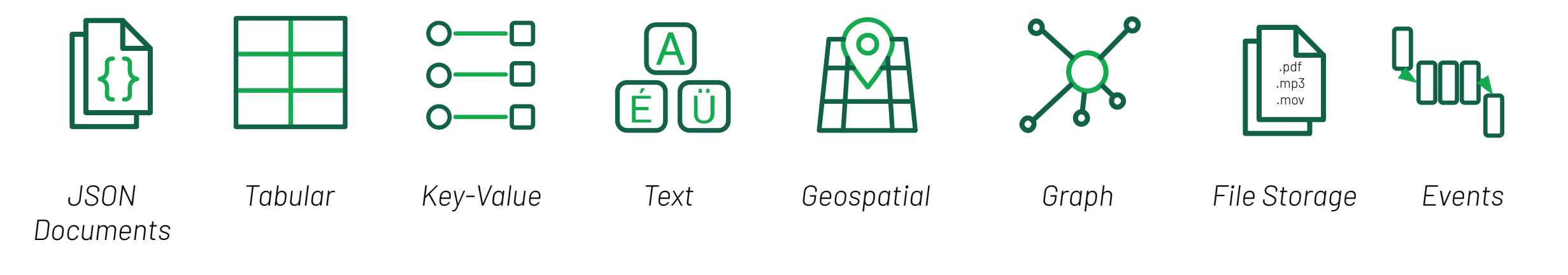

# Model and Query Data Any Way You Need

Point | Range | Geospatial | Rich Search | Aggregations | JOINs & UNIONs | Graph Traversals

All wrapped in a single API, giving a consistent experience for any workload

## Reduce Complexity

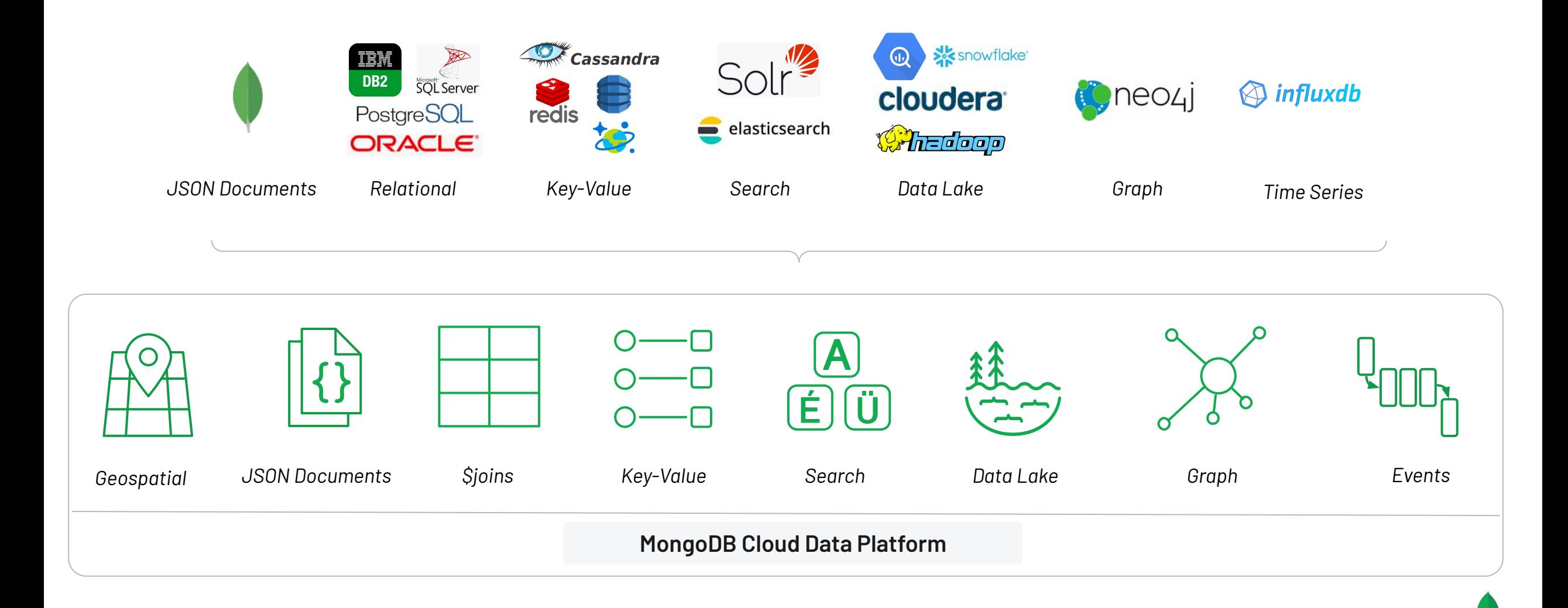

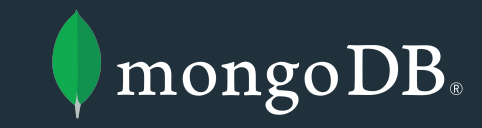

# The document model

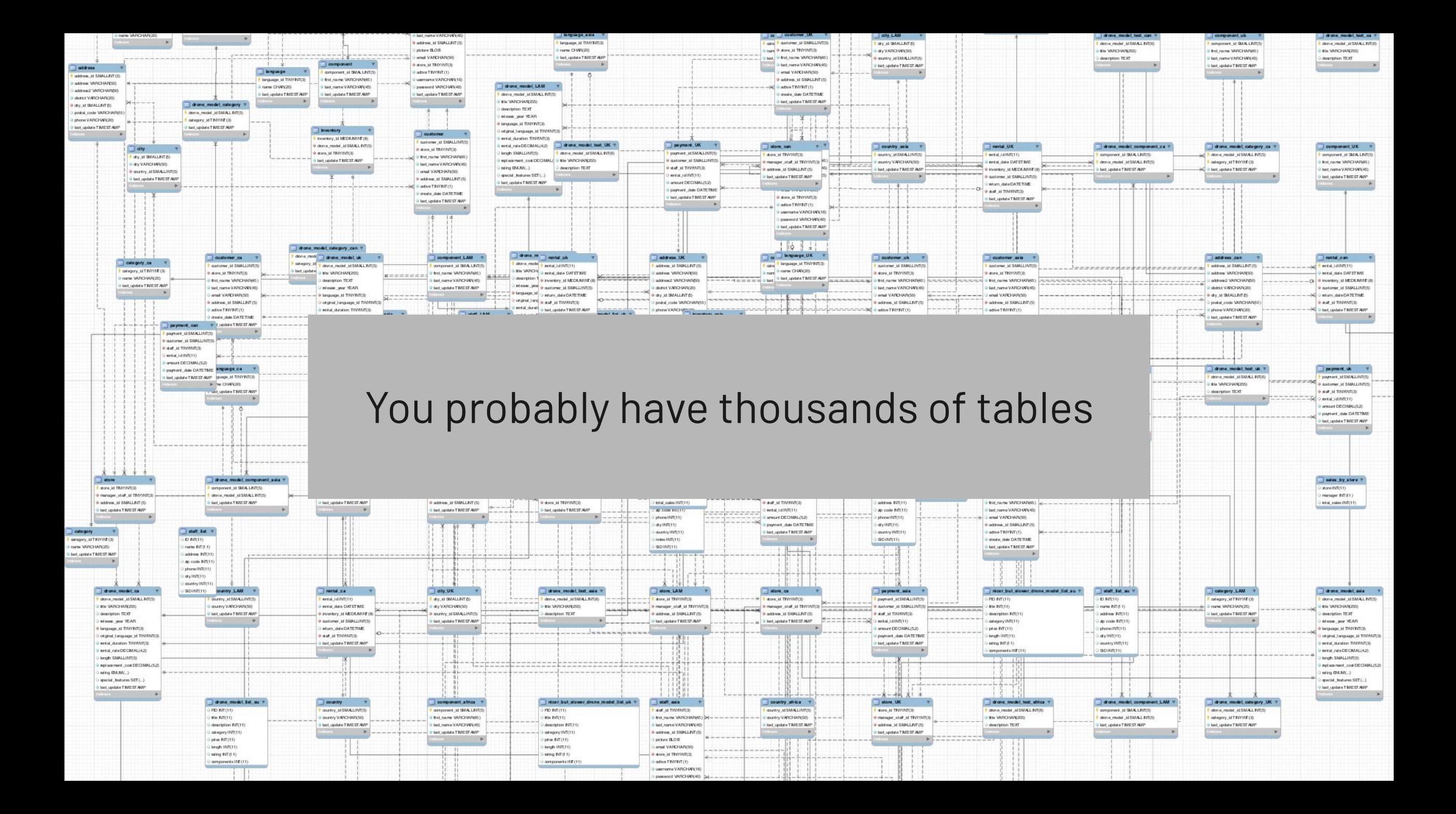

### Go from this….

**Objects**

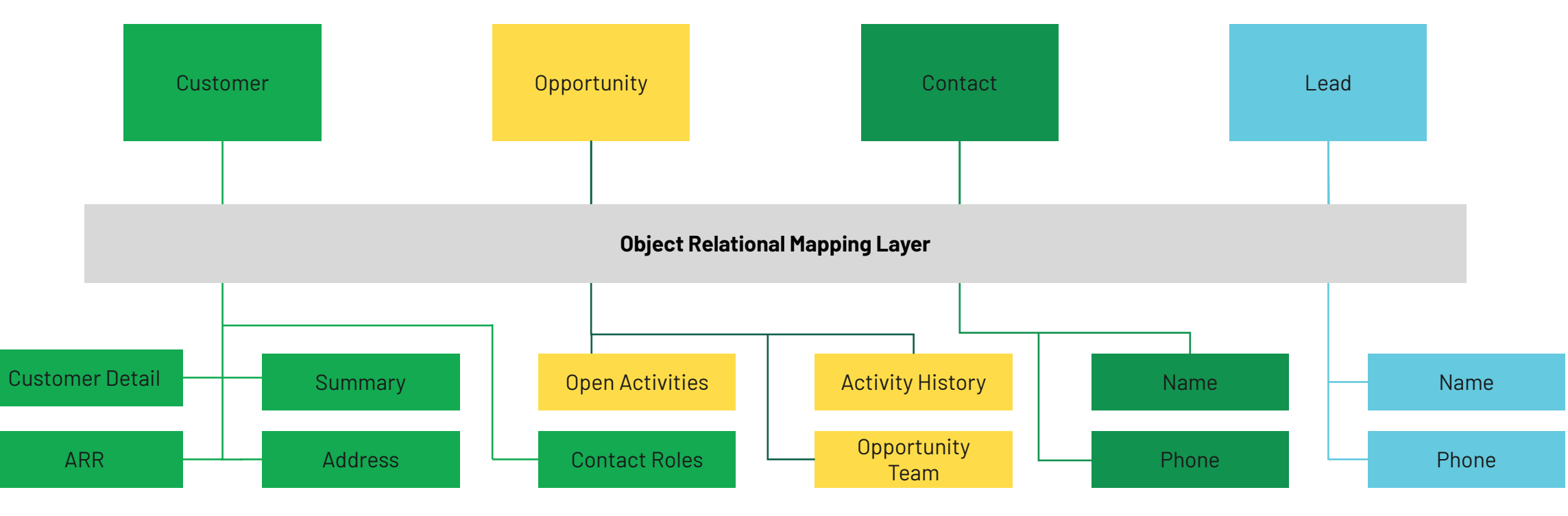

**Tables**

### **To this:** store objects directly…

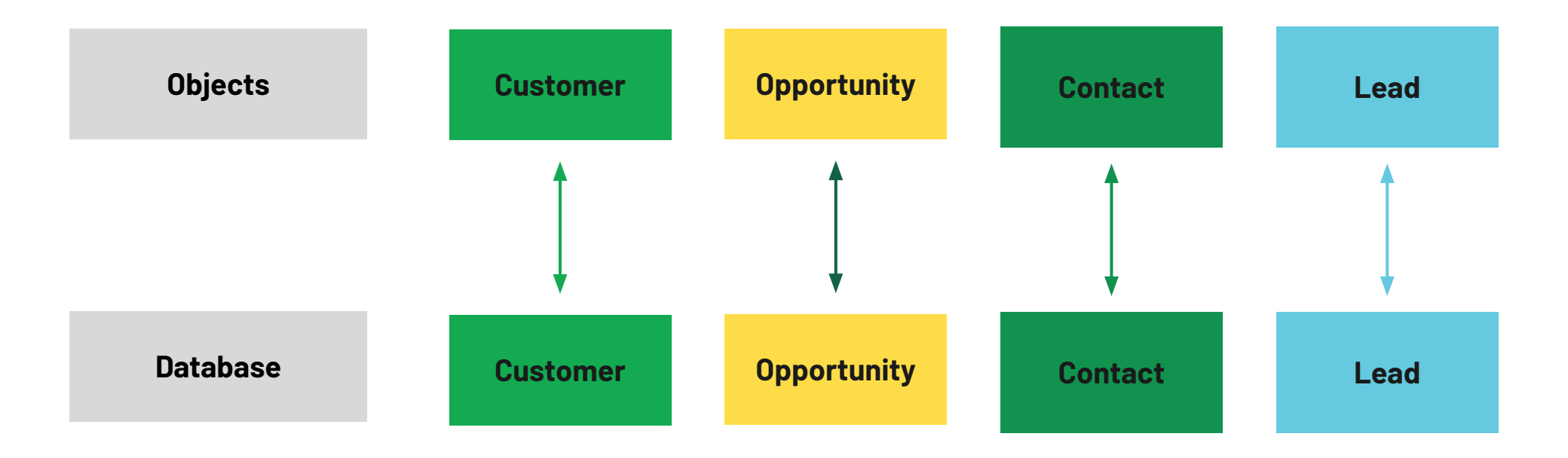

## Some Terminology

**A comparison**

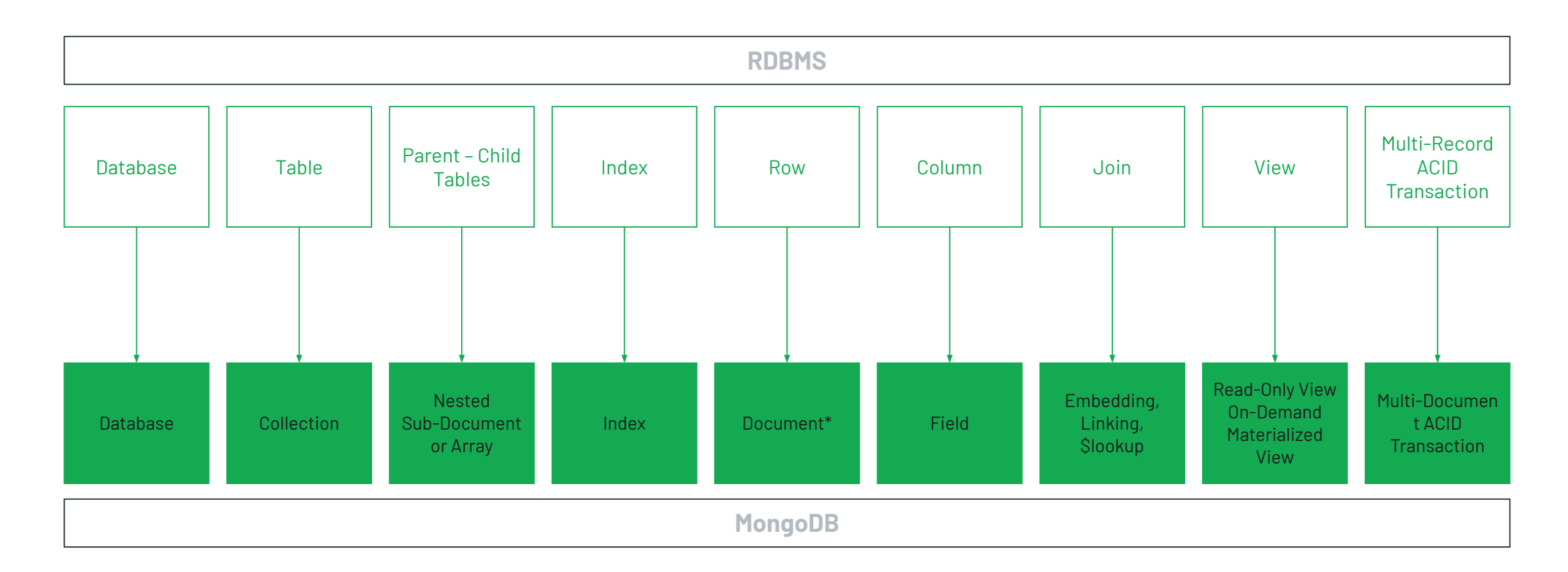

\* Proper document schema design yields more entity data per document than found in a relational database row

### Intuitive: Contrasting data models

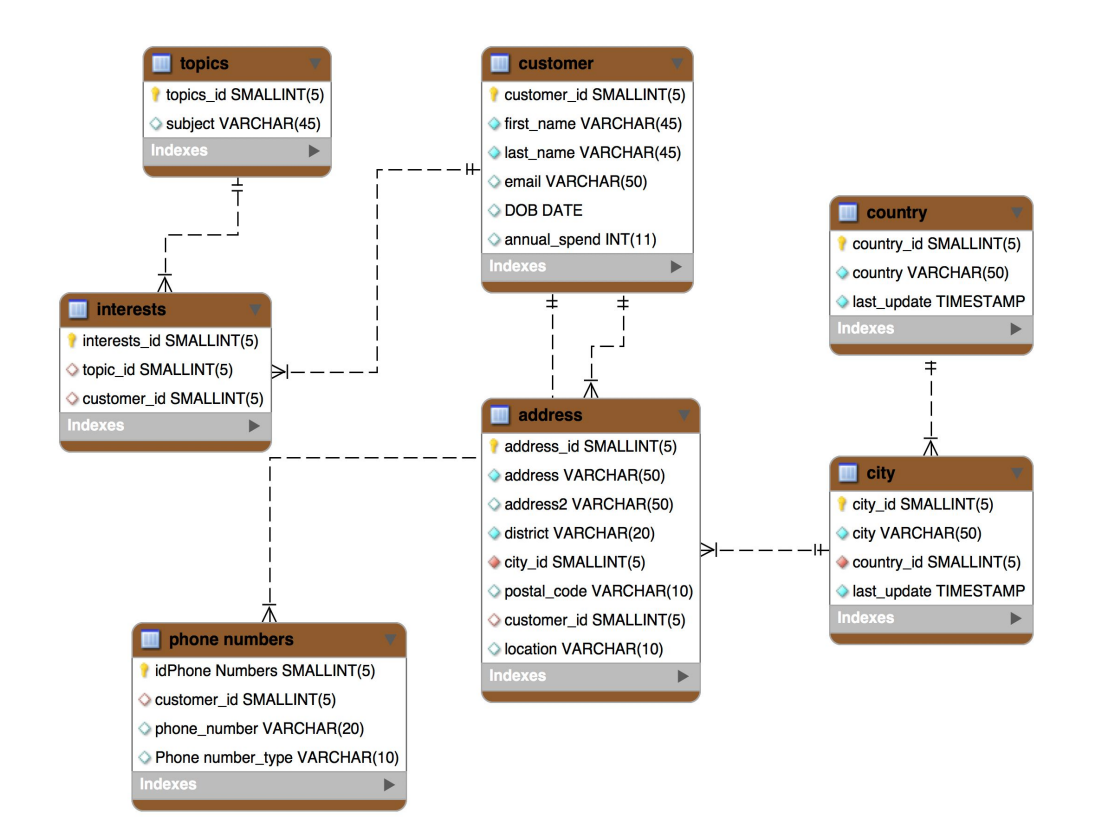

```
{
   "_id" : ObjectId("5ad88534e3632e1a35a58d00"),
   "name" : {
     "first" : "John",
    "last" : "Doe" },
  "address" : [
    { "location" : "work",
       "address" : {
         "street" : "16 Hatfields",
         "city" : "London",
         "postal_code" : "SE1 8DJ"},
       "geo" : { "type" : "Point", "coord" : [
          51.5065752,-0.109081]}},
   \{ \ldots \} ],
   "dob" : ISODate("1977-04-01T05:00:00Z"),
   "retirement_fund" : NumberDecimal("1292815.75")
}
```
### **Tabular (Relational) Data Model**

Related data split across multiple records and tables

### **Document Data Model**

Related data contained in a single, rich document

## Intuitive: Document data model

- Naturally maps to objects in code
	- Eliminates requirements to use ORMs
	- Breaks down complex interdependencies between developer and DBAs teams
- Represent data of any structure
	- Polymorphic: each document can contain different fields
	- Modify the schema at any time
- Strongly typed for ease of processing
	- Over 20 binary encoded JSON data types
- Access by idiomatic drivers in all major programming language

```
{
   "_id" : ObjectId("5ad88534e3632e1a35a58d00"),
   "name" : {
     "first" : "John",
     "last" : "Doe" },
   "address" : [
      { "location" : "work",
       "address" : {
         "street" : "16 Hatfields",
         "city" : "London",
         "postal_code" : "SE1 8DJ"},
       "geo" : { "type" : "Point", "coord" : [
          51.5065752,-0.109081]}},
   \{ \ldots \} ],
   "dob" : ISODate("1977-04-01T05:00:00Z"),
   "retirement_fund" : NumberDecimal("1292815.75")
}
```
### Flexible: Adapt to change

```
{
   "_id" : ObjectId("5ad88534e3632e1a35a58d00"),
   "name" : {
     "first" : "John",
     "last" : "Doe" },
   "address" : [
     { "location" : "work",
       "address" : {
         "street" : "16 Hatfields",
         "city" : "London",
         "postal_code" : "SE1 8DJ"},
       "geo" : { "type" : "Point", "coord" : [
          51.5065752,-0.109081]}},
+ {...}
   ],
"dob" : ISODate("1977-04-01T05:00:00Z"),
   "retirement_fund" : NumberDecimal("1292815.75")
}
                                                                     {
                                                                     + {...}
                                                                        ],
                                                                     + {...}
                                                                        ],
```

```
 "_id" : ObjectId("5ad88534e3632e1a35a58d00"),
   "name" : {
     "first" : "John",
    "last" : "Doe" },
  "address" : [
     { "location" : "work",
       "address" : {
         "street" : "16 Hatfields",
         "city" : "London",
         "postal_code" : "SE1 8DJ"},
       "geo" : { "type" : "Point", "coord" : [
          51.5065752,-0.109081]}},
   "phone" : [
    { "location" : "work",
       "number" : "+44-1234567890"},
   "dob" : ISODate("1977-04-01T05:00:00Z"),
   "retirement_fund" : NumberDecimal("1292815.75")
}
```
**Add new fields dynamically at runtime**

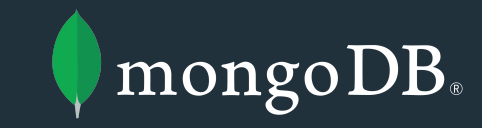

# MongoDB and Geospatial

### Why the need for an application data platform?

Multi modal NoSQL operational data platforms including geospatial are an enabler for high value, high volume, high security, high performance business cases.

(Geo)data is a living thing that keeps on changing forever. Data is handled by more and more software every day. Software is created by developers. To enhance business value you need to improve developer productivity. For that flexibility and easy data integration, combined with working with short feedback cycles from customer to business to developer in short sprints is key.

That is were the traditional players lose ground because their platforms do not enable change and innovation fast enough.

### Why I believe in using a data platform for spatial?

Because NoOps! The data is there, in larger volumes, complete and more up to date than ever. You can't afford to spend time on keeping it running.

The operational data platform is a must have, with additional specialized GIS tooling, it is the only way for flexible data integration while not getting behind real-time.

The data value itself is not in scalability/security/performance, but these non-functional requirements are essential for business critical environments.

Esri states "The science of where", I support that by adding "the **business value** of location", it is (literally) another dimension on your data your daily operations need.

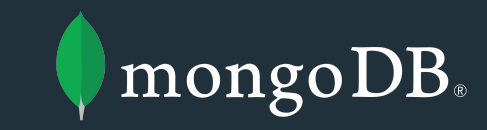

# Use cases

### **Ward 24/7** (Health)care becomes location and time independent

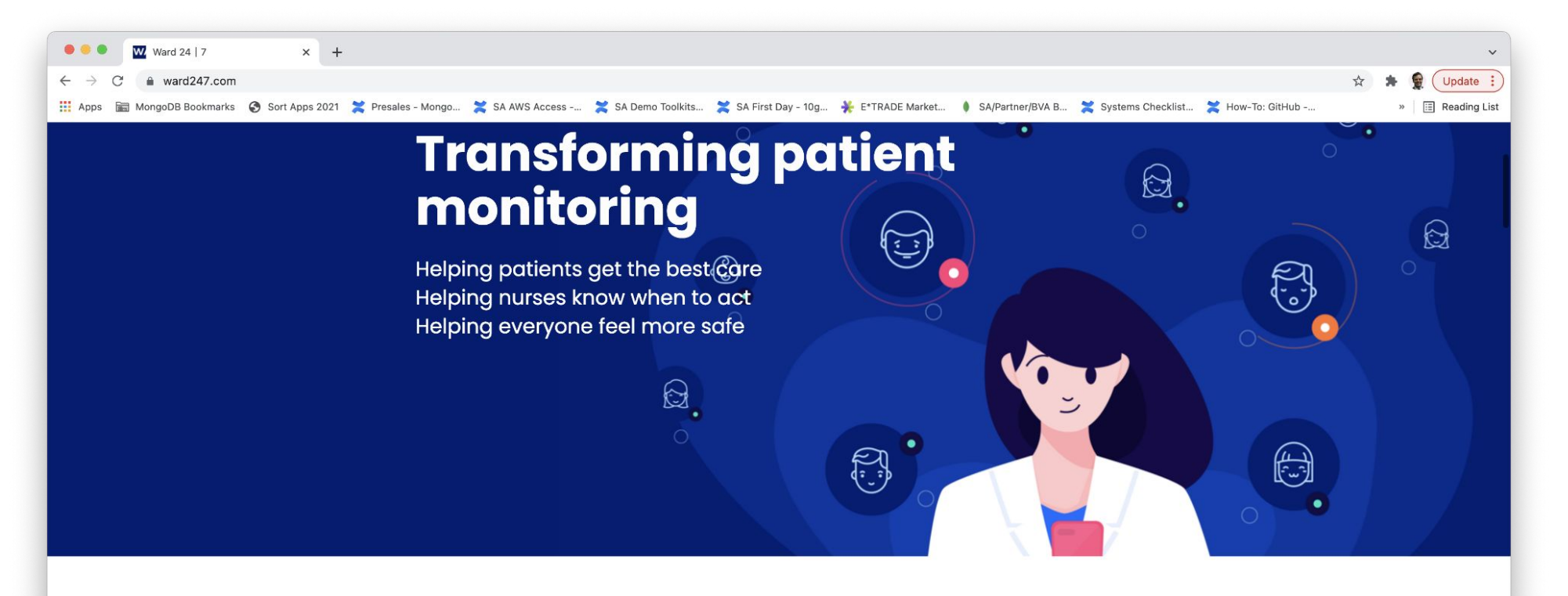

### **Current manual monitoring practice outside<br>the ICU doesn't reveal clinical deterioration**

Current monitoring of vital signs (blood pressure, respiratory rate, oxygen saturation etc.) is insufficient Major surgery and acute medical disease entail substantial risk of complications and death

Manual monitoring is too infrequent to detect clinical deterioration

Manual data interpretation cannot capture trends and combination of several physiological parameters

### **Cure.fit**

### Focus moves from cure to care, and welfare\*

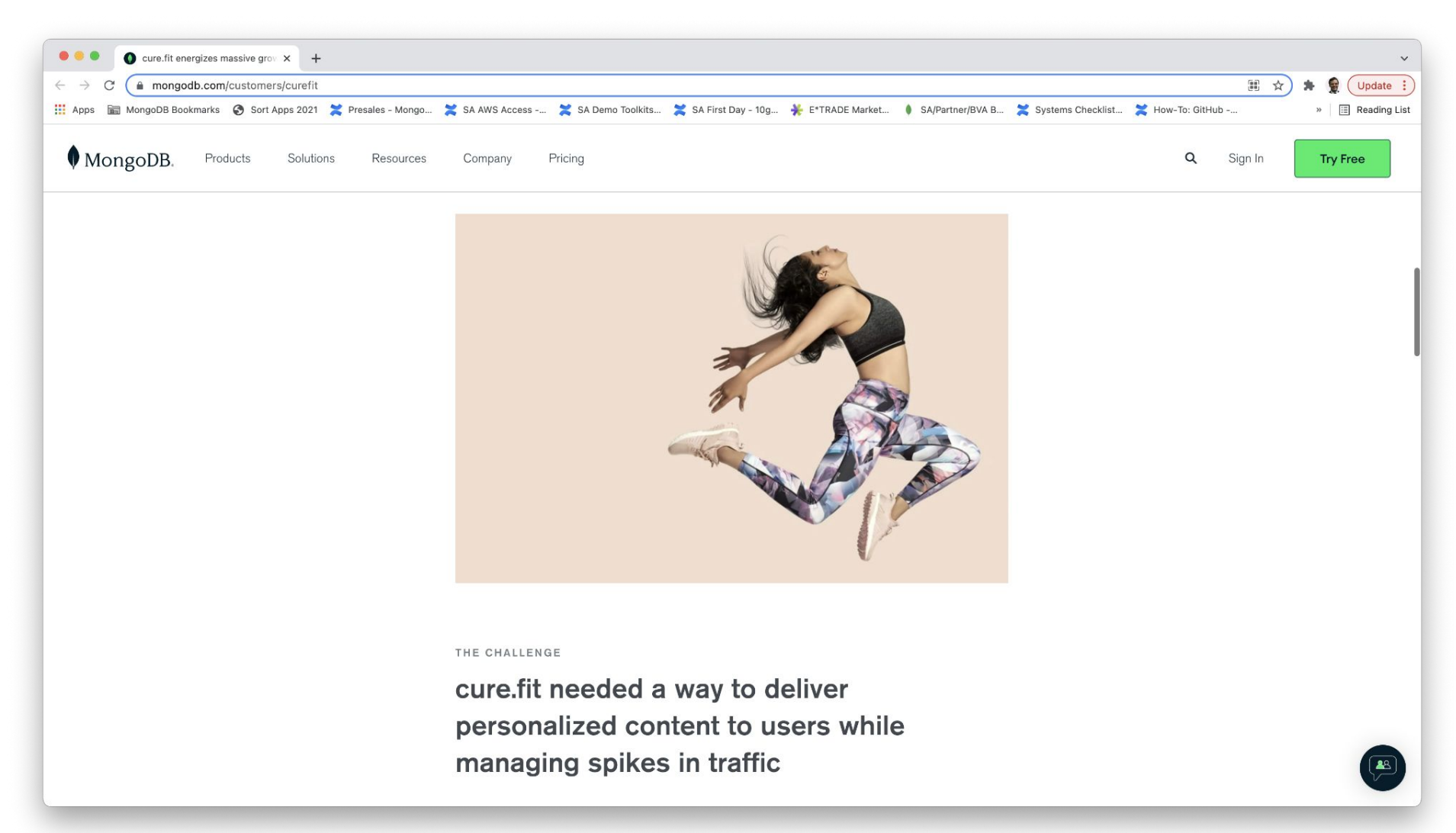

\*) I stole borrowed this tagline... added welfare

### **Cure.fit** So IT becomes even more location and person aware

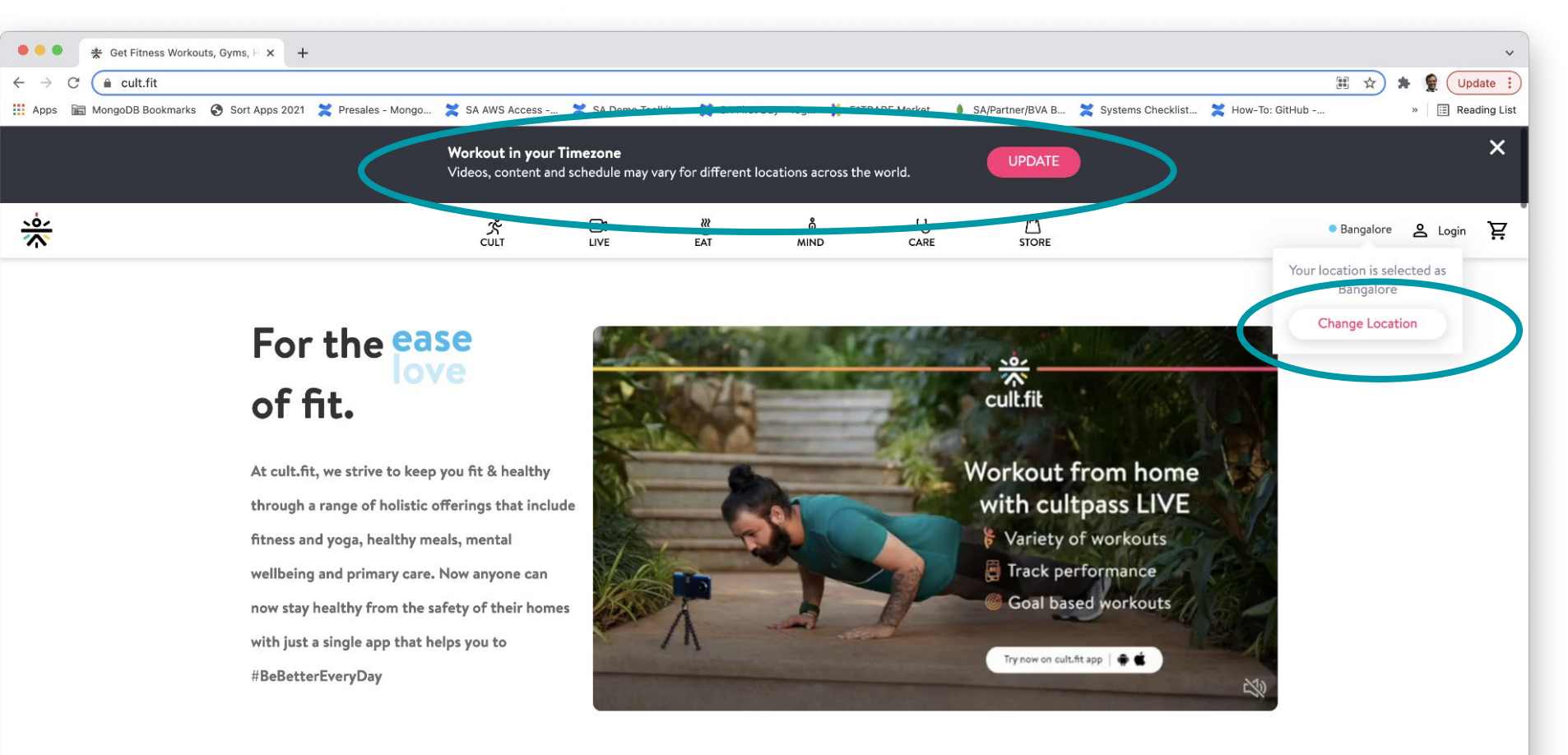

cult Makes fitness fun and easy

Explore >

## **Genomics UK** ... even at microscopic level

### The 100,000 Genomes Project in numbers

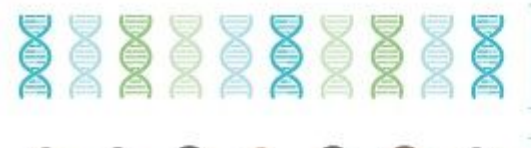

11000101010100101010010101000010 110110111010101010001011101000101 110101010001001101010001010100010 001001001110010001000010101010100 1001111011001010101110101111001101

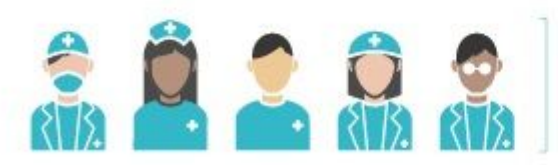

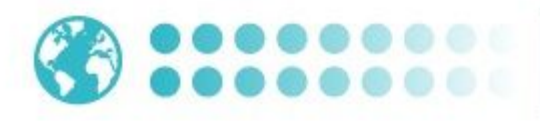

100,000 genomes

70,000 patients and family members

21 Petabytes of data. 1 Petabyte of music would take 2,000 years to play on an MP3 player.

13 Genomic Medicine Centres, and 85 NHS Trusts within them are involved in recruiting participants

 $1,500$  NHS staff (doctors, nurses, pathologists, laboratory staff, genetic counsellors)

2,500 researchers and trainees from around the world

**Industry Insight** How Will Genome UK Securely Handle 150 Petabases of Genomic Data? Published: December 4, 2020 | Ruairi J Mackenzie & Molly Campbell

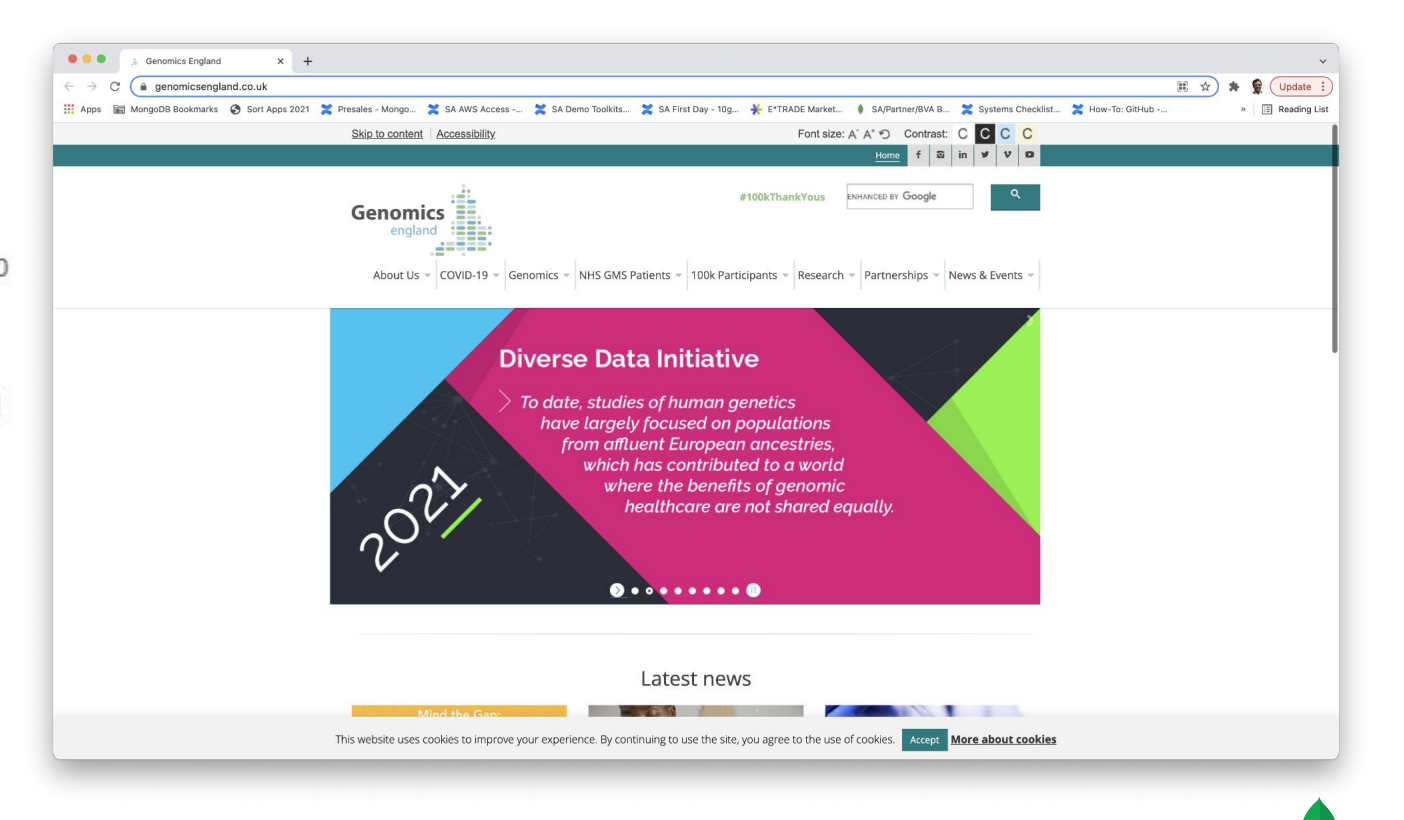

# **MongoDB for Healthcare**

FHIR Today, Interoperability Tomorrow With The Right Data Platform

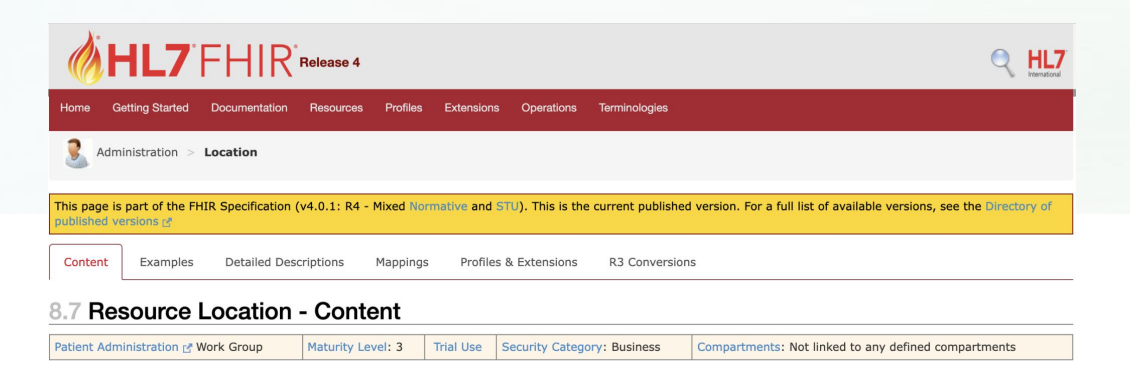

Details and position information for a physical place where services are provided and resources and participants may be stored, found, contained, or accommodated.

### 8.7.1 Scope and Usage

A Location includes both incidental locations (a place which is used for healthcare without prior designation or authorization) and dedicated, formally appointed locations. Locations may be private, public, mobile or fixed and scale from small freezers to full hospital buildings or parking garages.

### Examples of Locations are:

- · Building, ward, corridor, room or bed
- Mobile Clinic
- · Freezer, incubator
- Vehicle or lift
- Home, shed, or a garage
- · Road, parking place, a park
- Ambulance (generic)
- · Ambulance (specific)
- Patient's Home (generic) · Jurisdiction
- 

These locations are not intended to cover locations on a patient where something occurred (i.e. a patient's broken leg), but can happily cover the location where the patient broke the leg (the playground)

### 8.7.2 Boundaries and Relationships

Locations and Organizations are very closely related resources and can often be mixed/matched/confused. The Location is intended to describe the more physical structures managed/operated by an organization, whereas the Organization is intended to represent the more conceptual

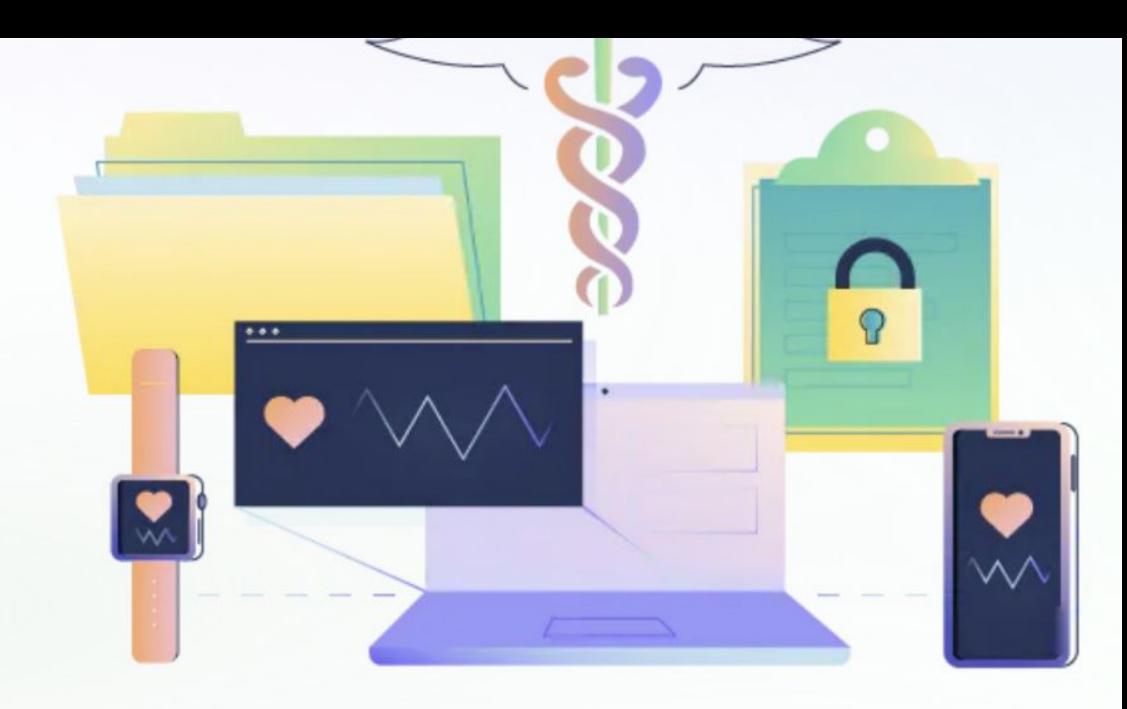

### MHL7 FHIR Release 5 Preview #1

 $Q$  HL7

Getting Started Documentation Patterns Resource Types Profiles Extensions Operations Terminologies

 $\frac{1}{200}$  Foundation > **Coming Challenges** 

This page is part of the FHIR Specification (v4.2.0: R5 Draft). The current version which supercedes this version is 4.0.1. For a full list of available versions, see the Directory of

### 2.23 Appendix: The Role of Informatics in the Shift from Reactive to Proactive Healthcare

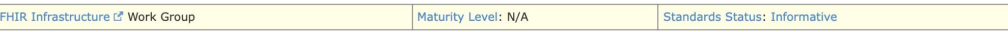

FHIR offers more than a standard solving existing problems in interoperability, it provides a platform for the future. Interoperability is "all about the people"; in order to get past the peak of inflated expectations to the plateau of productivity on the hype cycle L' it is imperative that there is a shared vision of what is trying to be achieved. Healthcare is in the midst of a transformation driven by the convergence of biological and information revolutions, by economic imperative and social change. FHIR's strength lies in it being grounded in the real world which is changing rapidly. This appendix offers a high-level view of the disruption underway and helps place FHIR into a wider context

### Just as John Snow used a branch of informatics and geospatial analysis to identify the source of cholera in London and so prove the germ theory and revolutionize medicine in 1854, so too will the application of informatics and associated technology be instrumental in the next big change in healthcare.

In countries with advanced economies, health systems are facing increased demand from aging populations and increased incidence of chronic disease. In many of these countries, there is also a shortage of skilled workers. Mounting evidence points to avoidable errors causing serious harm to patients. Indeed, optimal care only occurs about half the time in even the best performing health systems (1). Small incremental improvements will not be enough to address the looming crisis in sustainable healthcare

Convergence of trends in health care, biology, informatics and technology together with the associated social changes and economic imperative is driving a paradigm shift (2) that may be the answer. Informatics has a role in most aspects of this. The figure below provides a summary of the convergence of these trends and the likely results of disruption that will move us from reactive to proactive healthcare.

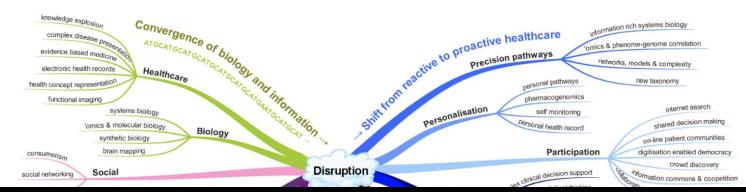

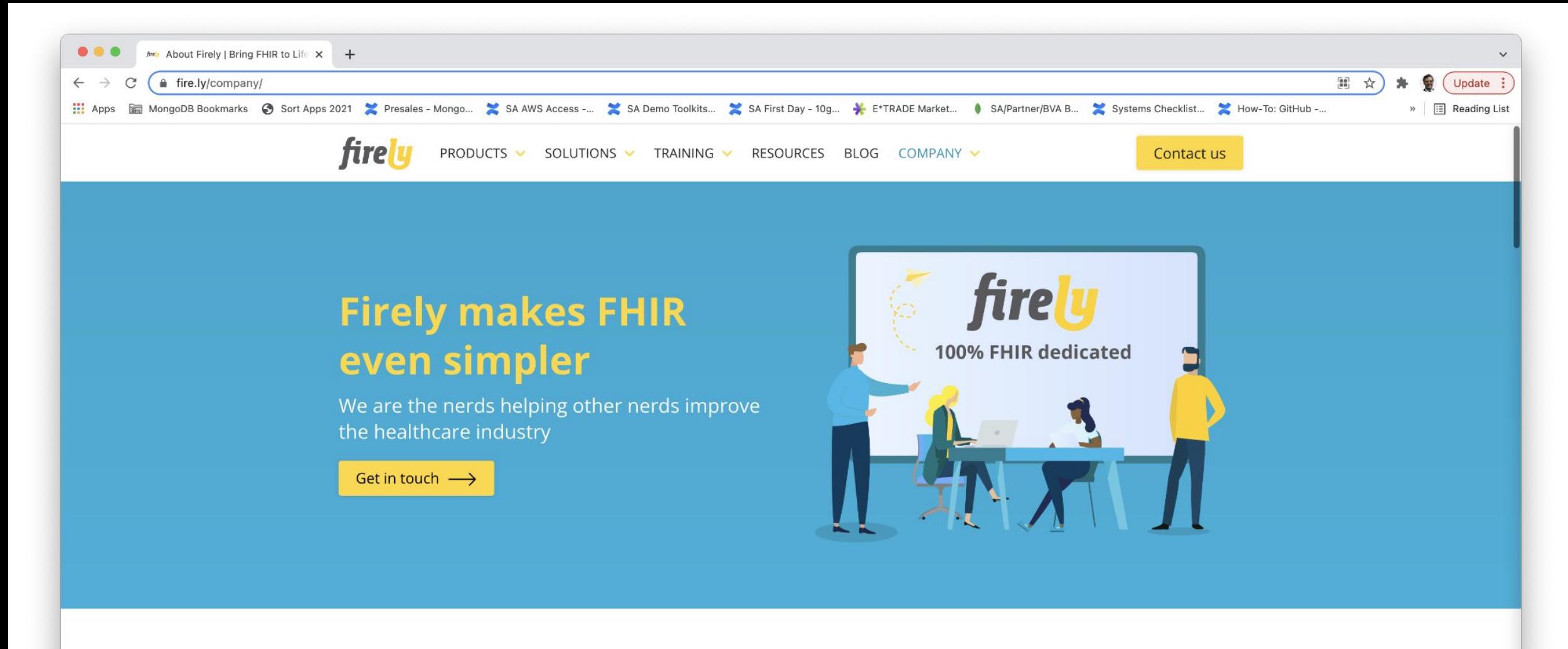

### Who we are

We are a group of software engineers, support engineers and FHIR consultants committed to Health Interoperability. We are based in Amsterdam, the Netherlands and we also have an office in Boston, USA.

### We live and breathe FHIR

The Firely team has been involved in FHIR since the beginning and we are continuously contributing to the standard. Firely is the driving force behind FHIR DevDays and a founding member of the FHIR Business Alliance.

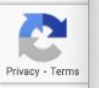

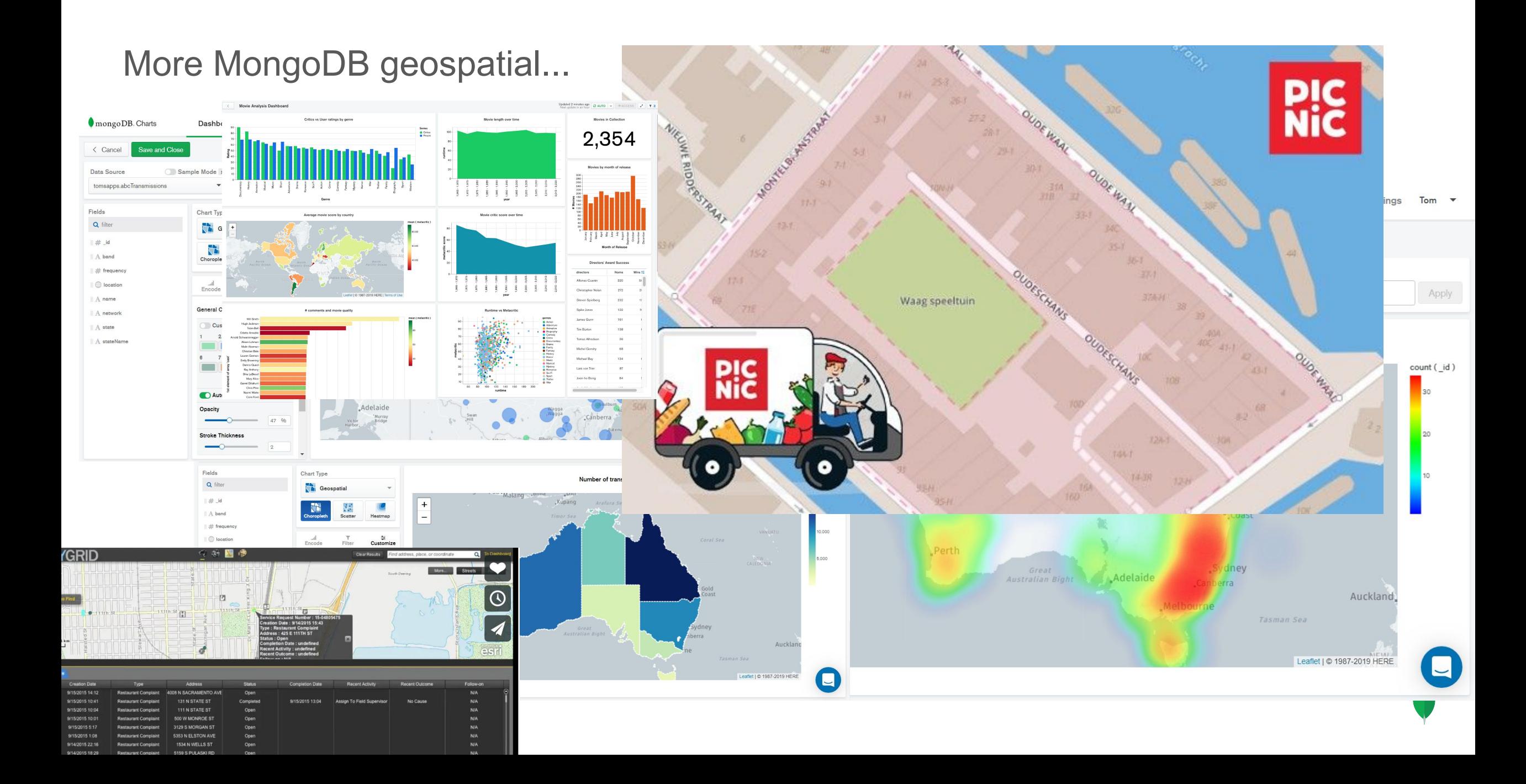

## TomTom - Hazard Warnings

## **TOMTOM,** the leading independent **location** technology **specialist**

[https://www.tomtom.com/blog/connected-car/anticipate-road-ahead-with-tomto](https://www.tomtom.com/blog/connected-car/anticipate-road-ahead-with-tomtom-hazard-warnings/) [m-hazard-warnings/](https://www.tomtom.com/blog/connected-car/anticipate-road-ahead-with-tomtom-hazard-warnings/)

<https://www.tomtom.com/products/hazard-warnings/>

<https://www.tomtom.com/events/webinar/introducing-hazard-warnings/>

**Highly accurate** 

**Navigation software** 

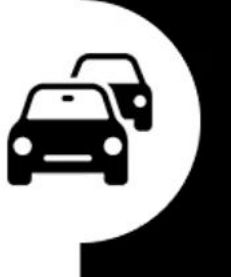

Real-time traffic and services

### TomTom - Map Making

### **How MongoDB Powers a Strategic Development for the Future of Source Handling in TomTom Maps**

"Map-making is at the very core of TomTom and keeping them up-to-date require handling and processing a myriad of source data in the most efficient way – i.e., highly automated processes. A good strategy for that is focusing on processes to intake, standardize and expose the data at the most granular level with all the relevant metadata that can further enable automation downstream."

**EMMa Davis** 

montron

<https://app.swapcard.com/widget/event/mongodb-live-northern-europe/planning/UGxhbm5pbmdfMjA1NTQ5> <https://vimeo.com/480757084>

**Behind the map: how we keep our maps up to date**

"With **61 billion GPS data points collected each** day, it is the hyper precision of TomTom data that enables us to create maps detailed enough that they can even be used to power safe autonomous driving."

<https://www.tomtom.com/blog/maps/continuous-map-processing/>

## Customer references you will find online

TomTom

**Transics** 

### Cure.fit

Picnic

Fortnite (talk about high volume traffic!)

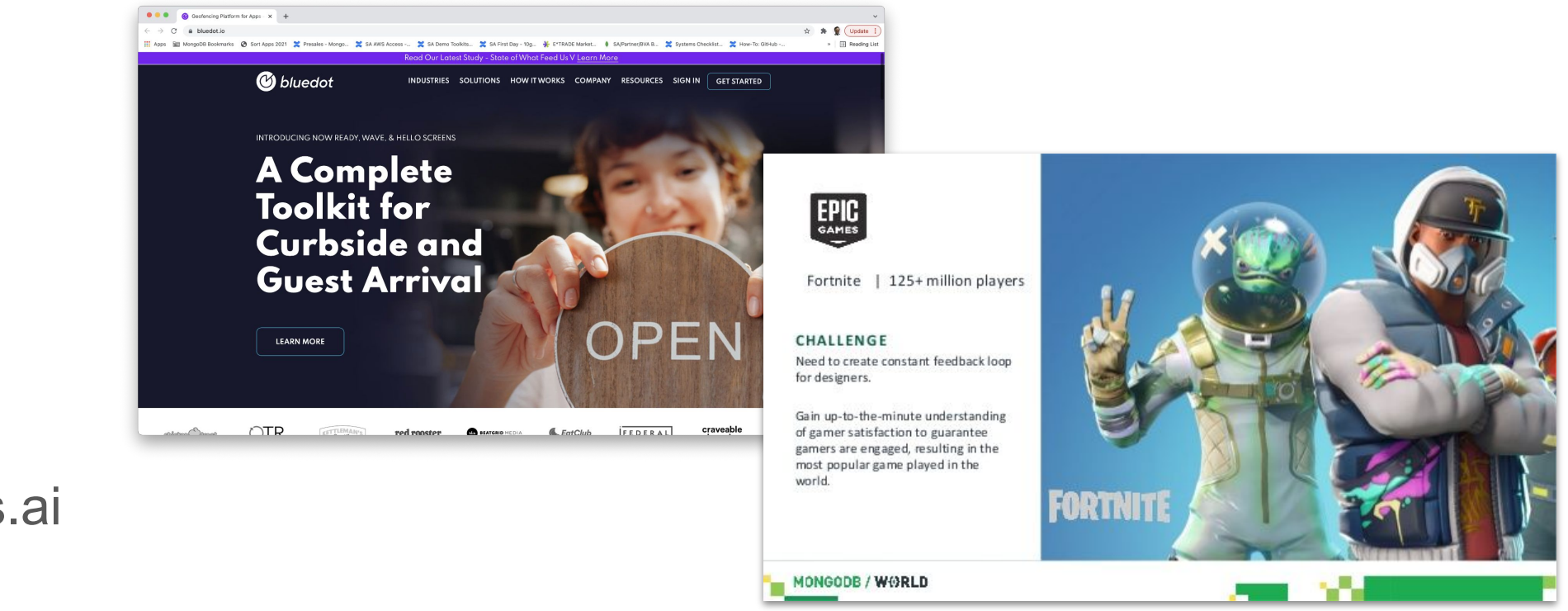

City of Rome

**CoreLogic** 

Bluedot

Petro.ai/Ruths.ai

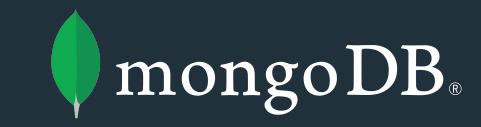

# What is next now?

## Who remembers importing CAD data?

*Spoiler: still happens today*

CAD was drawing oriented, shapes not objects, with data spread over multiple layers including attributes as labels and attached helper info using more lines

Jump to now:

- $BIM$  is the new  $CAD + GIS$
- 4D is the new 3D
- Digital twins are the new BIM
- Digital twins enable living data
- *● Living data connects the operational digital and concrete and human worlds real time from day 1 on*

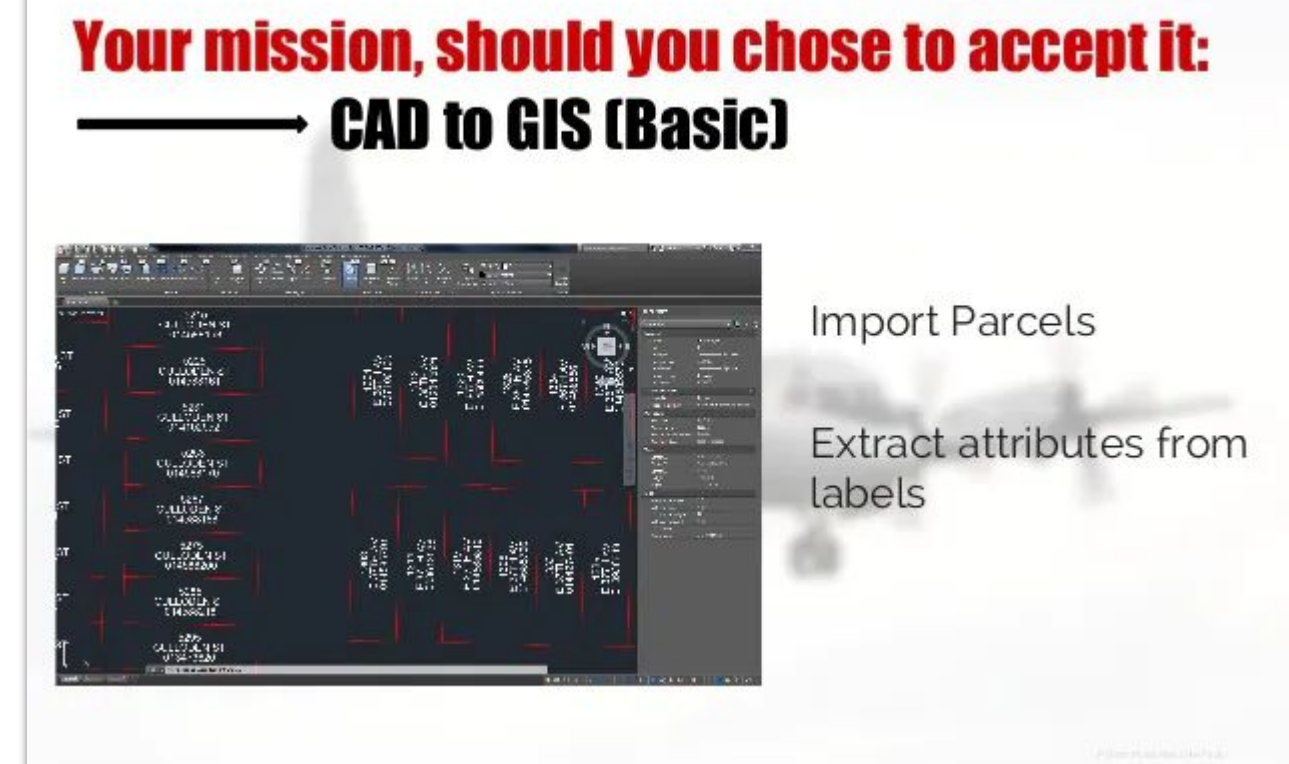

### GIS moved beyond relational

*From*

Usually table (= map layer) oriented with one column containing (one type of) geometry

*To*

Multiple levels of detail

Multiple degrees of flexibility in geometry type(s) and properties

**Current playing field = Relational ← → Document oriented ← → Triples**

### 'free your gis from the format'

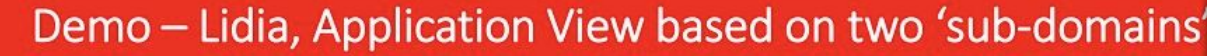

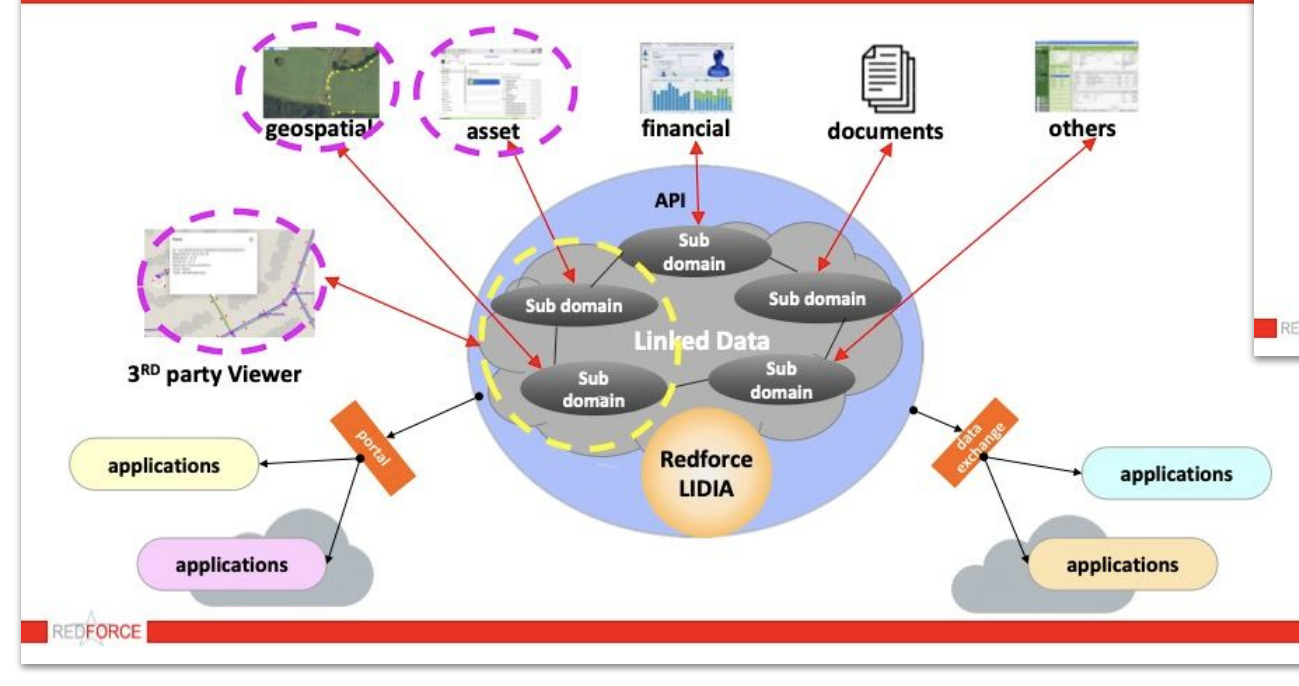

### Demo ecosystem with 3 applications

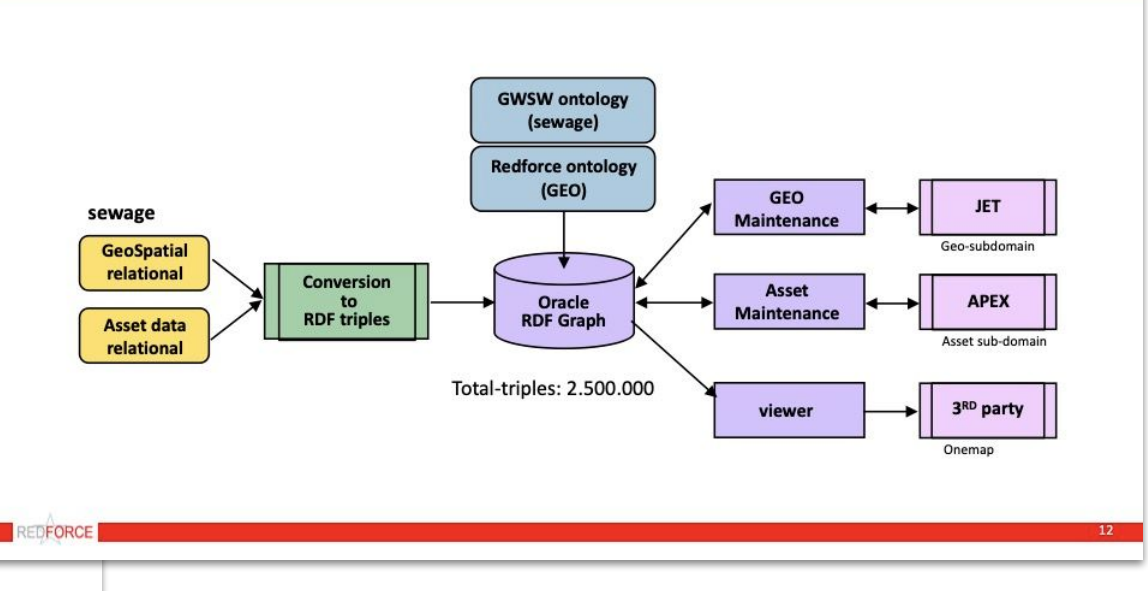

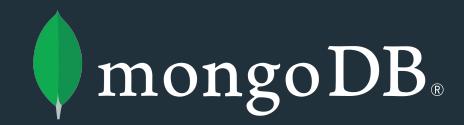

# Do it yourself: MongoDB Atlas free tier

## Now it is your turn!

Create your own **Atlas Free Tier** <https://cloud.mongodb.com>

Start with the code from the demo at <https://github.com/taatuut/mongeoexperts>

*Want to know more? Contact me at* [emil.zegers@mongodb.com](mailto:emil.zegers@mongodb.com)

**Webinars and events** <https://www.mongodb.com/events-webinars-overview> **MongoDB University** <https://university.mongodb.com/>

### Go to<https://cloud.mongodb.com>register and start

### **MongoDB Atlas**

market, with unmatched data distribution and mobility across AWS, Azure, and Google Cloud, built-in automation for resource and workload optimization, and so much more.

**SCIENTIFIC** 

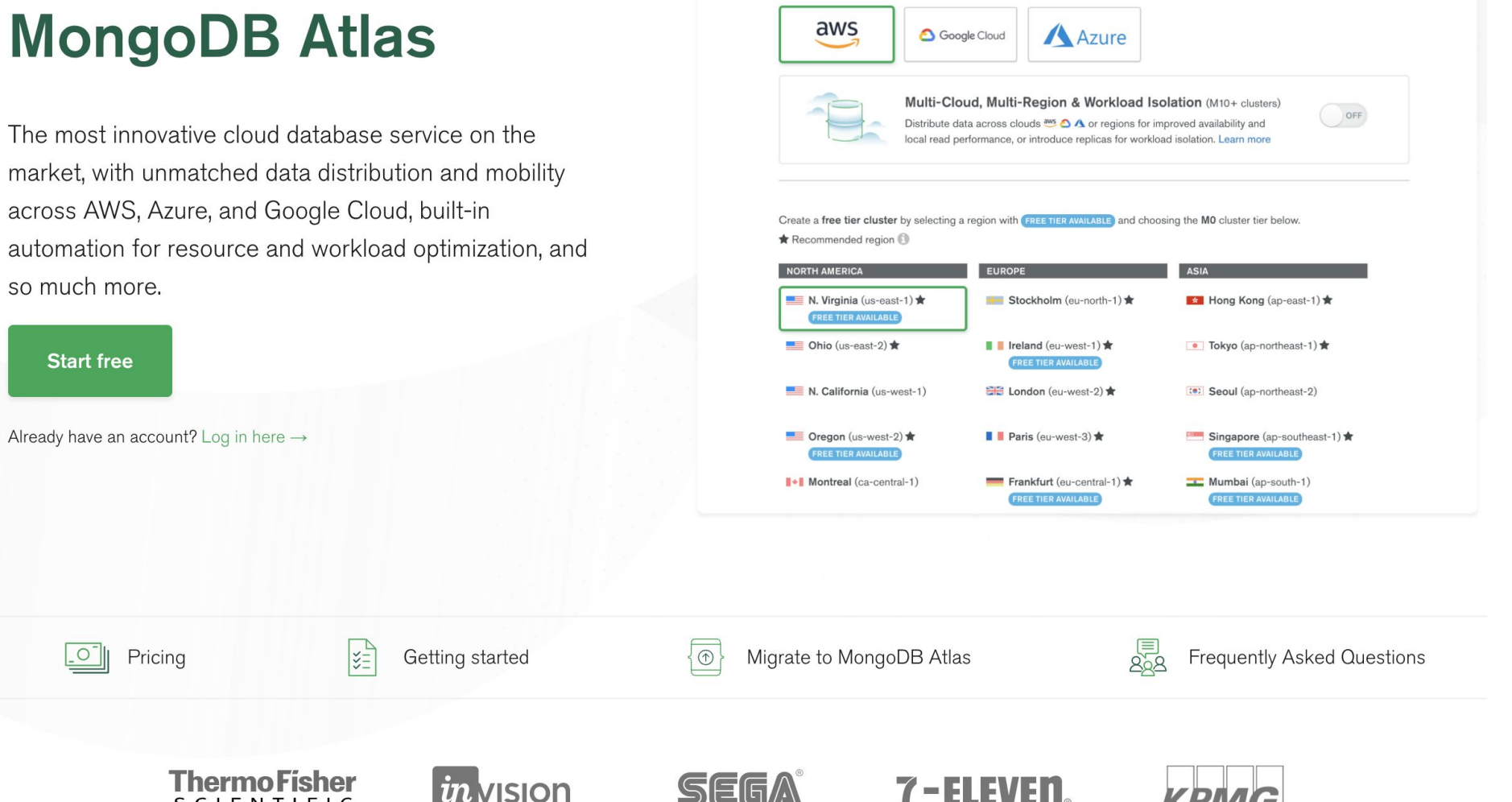

**Cloud Provider & Region** 

AWS, N. Virginia (us-east-1)  $\vee$ 

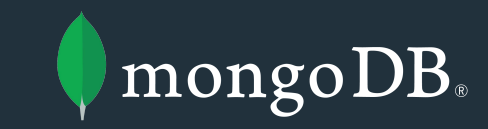

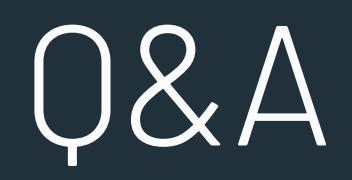

### Contact information

```
 "name": "Emil Zegers",
```
**{**

**}**

```
 "title": "Senior Solutions Architect",
```

```
 "phone": "+31 6 19929703",
```

```
 "email": "emil.zegers@mongodb.com",
```

```
 "location": "Amsterdam, Netherlands",
```

```
 "twitter": ["@emilzegers", "@mongodb"],
```

```
 "linkedin": "https://www.linkedin.com/in/emilzegers"
```
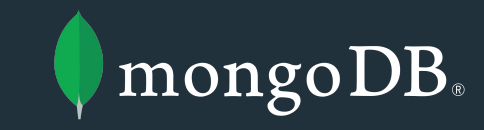

# Links on geospatial

### More links...

**The Comparison of Processing Efficiency of Spatial Data for PostGIS and MongoDB Databases**

https://www.researchgate.net/publication/332921357 The Comparison of Processing Efficiency of Spatial Data for Po stGIS and MongoDB Databases [https://www.researchgate.net/profile/Adam\\_Piorkowski/publication/332921357\\_The\\_Comparison\\_of\\_Processing\\_Efficiency](https://www.researchgate.net/profile/Adam_Piorkowski/publication/332921357_The_Comparison_of_Processing_Efficiency_of_Spatial_Data_for_PostGIS_and_MongoDB_Databases/links/5cda7b93458515712ea95a6d/The-Comparison-of-Processing-Efficiency-of-Spatial-Data-for-PostGIS-and-MongoDB-Databases.pdf) [\\_of\\_Spatial\\_Data\\_for\\_PostGIS\\_and\\_MongoDB\\_Databases/links/5cda7b93458515712ea95a6d/The-Comparison-of-Proces](https://www.researchgate.net/profile/Adam_Piorkowski/publication/332921357_The_Comparison_of_Processing_Efficiency_of_Spatial_Data_for_PostGIS_and_MongoDB_Databases/links/5cda7b93458515712ea95a6d/The-Comparison-of-Processing-Efficiency-of-Spatial-Data-for-PostGIS-and-MongoDB-Databases.pdf) [sing-Efficiency-of-Spatial-Data-for-PostGIS-and-MongoDB-Databases.pdf](https://www.researchgate.net/profile/Adam_Piorkowski/publication/332921357_The_Comparison_of_Processing_Efficiency_of_Spatial_Data_for_PostGIS_and_MongoDB_Databases/links/5cda7b93458515712ea95a6d/The-Comparison-of-Processing-Efficiency-of-Spatial-Data-for-PostGIS-and-MongoDB-Databases.pdf)

Not about *"who is the best"* but offering a good overview of possibilities

### **MongoDB supports**

JSON/BSON <http://bsonspec.org/> GeoJSON<https://docs.mongodb.com/manual/reference/geojson/> JSON-LD <https://docs.opengeospatial.org/wp/16-131r2/16-131r2.html> 2D planar en 3D sphere WGS84<https://docs.mongodb.com/manual/geospatial-queries/>

### Even more links...

**Geotools/Geoserver MongoDB plugin**

<https://docs.geotools.org/latest/userguide/library/data/mongodb.html>

<https://docs.geoserver.org/latest/en/user/extensions/mongodb/index.html>

**Graph database integration with** *GraphDB, Allegro, Apache Rya***, adding possibility to use linked data and SPARQL**

<https://graphdb.ontotext.com/documentation/standard/mongodb-graphdb-connector.htm>

**Geospatial visualization**

<https://ngust.ca/articles/geospatial-mongodb>

<https://www.mongodb.com/blog/post/build-geospatial-visualizations-with-mongodb-charts>

### Ok, last page

**3D Repo White Paper - Digitising Health and Safety**

<https://3drepo.com/health-and-safety-white-paper/>

**Few more MongoDB links**

<https://www.slideshare.net/mongodb/how-mongodb-is-transforming-healthcare-technology>

<https://www.mongodb.com/blog/post/built-mongodb-memora-health>

<https://www.mongodb.com/cloud/trust/compliance/hipaa>

<https://www.mongodb.com/mongodb-scale>